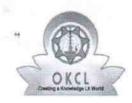

## eVidyalaya Half Yearly Report

Department of School & Mass Education, Govt. of Odisha

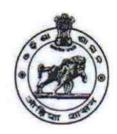

| School Name : GOVT U.G. HIGH SCHOOL MANGALPUR |                   |                 |  |
|-----------------------------------------------|-------------------|-----------------|--|
| U_DISE : 21190109001                          | District : GANJAM | Block :<br>ASKA |  |

Report Create Date: 0000-00-00 00:00:00 (40571)

| general_info                                        |                 |
|-----------------------------------------------------|-----------------|
| » Half Yearly Report No                             | 9               |
| » Half Yearly Phase                                 | 1               |
| » Implementing Partner                              | IL&FS ETS       |
| » Half Yearly Period from                           | 04/02/18        |
| » Half Yearly Period till                           | 10/01/18        |
| » School Coordinator Name                           | SIBARAM<br>JENA |
| Leaves taken for the follow                         | ing Month       |
| » Leave Month 1                                     | April           |
| » Leave Days1                                       | 0               |
| » Leave Month 2                                     | May             |
| » Leave Days2                                       | 0               |
| » Leave Month 3                                     | June            |
| » Leave Days3                                       | 0               |
| » Leave Month 4                                     | June            |
| » Leave Days4                                       | 0               |
| » Leave Month 5                                     | August          |
| » Leave Days5                                       | 1               |
| » Leave Month 6                                     | Septembe        |
| » Leave Days6                                       | 1               |
| » Leave Month 7                                     | October         |
| » Leave Days7                                       | 0               |
| Equipment Downtime D                                | Details         |
| » Equipment are in working condition?               | Yes             |
| » Downtime > 4 Working Days                         | No              |
| » Action after 4 working days are over for Equipmer | nt              |
| Training Details                                    |                 |
| » Refresher training Conducted                      | Yes             |

| » Refresher training Conducted Date                    | 08/10/18                                |
|--------------------------------------------------------|-----------------------------------------|
| » If No; Date for next month  Educational content Deta | ile                                     |
| » e Content installed?                                 |                                         |
|                                                        | Yes                                     |
| » SMART Content with Educational software?             | Yes<br>Yes                              |
| » Stylus/ Pens                                         |                                         |
| » USB Cable                                            | Yes                                     |
| » Software CDs                                         | Yes                                     |
| » User manual                                          | Yes                                     |
| Recurring Service Detail                               |                                         |
| » Register Type (Faulty/Stock/Other Register)          | YES                                     |
| » Register Quantity Consumed                           | 1                                       |
| » Blank Sheet of A4 Size                               | Yes                                     |
| » A4 Blank Sheet Quantity Consumed                     | 2859                                    |
| » Cartridge                                            | Yes                                     |
| » Cartridge Quantity Consumed                          | 1                                       |
| » USB Drives                                           | Yes                                     |
| » USB Drives Quantity Consumed                         | 1                                       |
| » Blank DVDs Rewritable                                | Yes                                     |
| » Blank DVD-RW Quantity Consumed                       | 25                                      |
| » White Board Marker with Duster                       | Yes                                     |
| » Quantity Consumed                                    | 6                                       |
| » Electricity bill                                     | Yes                                     |
| » Internet connectivity                                | Yes                                     |
| » Reason for Unavailablity                             | ******************************          |
| Electrical Meter Reading and Generator                 | r Meter Reading                         |
| » Generator meter reading                              | 7436                                    |
| » Electrical meter reading                             | 102                                     |
| Equipment replacement de                               | tails                                   |
| » Replacement of any Equipment by Agency               | No                                      |
| » Name of the Equipment                                |                                         |
| Theft/Damaged Equipme                                  | nt                                      |
| » Equipment theft/damage                               | No                                      |
| » If Yes; Name the Equipment                           | *************************************** |
| Lab Utilization details                                |                                         |
| » No. of 9th Class students                            | 88                                      |
| » 9th Class students attending ICT labs                | 88                                      |
| » No. of 10th Class students                           | 93                                      |
| » 10th Class students attending ICT labs               | 93                                      |

## No. of hours for the following month lab has been utilized

| » Month-1                                 | April     |
|-------------------------------------------|-----------|
| » Hours1                                  | 45        |
| » Month-2                                 | May       |
| » Hours2                                  | 6         |
| » Month-3                                 | June      |
| » Hours3                                  | 34        |
| » Month-4                                 | July      |
| » Hours4                                  | 62        |
| » Month-5                                 | August    |
| » Hours5                                  | 58        |
| » Month-6                                 | September |
| » Hours6                                  | 60        |
| » Month-7                                 | October   |
| » Hours7                                  | 3         |
| Server & Node Downtime det                | ails      |
| » Server Downtime Complaint logged date1  |           |
| » Server Downtime Complaint Closure date1 |           |
| » Server Downtime Complaint logged date2  |           |
| » Server Downtime Complaint Closure date2 |           |
| » Server Downtime Complaint logged date3  |           |
| » Server Downtime Complaint Closure date3 |           |
| » No. of Non-working days in between      | 0         |
| » No. of working days in downtime         | 0         |
| Stand alone PC downtime det               | tails     |
| » PC downtime Complaint logged date1      |           |
| » PC downtime Complaint Closure date1     |           |
| » PC downtime Complaint logged date2      |           |
| » PC downtime Complaint Closure date2     |           |
| » PC downtime Complaint logged date3      |           |
| » PC downtime Complaint Closure date3     |           |
| » No. of Non-working days in between      | 0         |
| » No. of working days in downtime         | 0         |
| UPS downtime details                      |           |
| » UPS downtime Complaint logged date1     |           |
| » UPS downtime Complaint Closure date1    |           |
| » UPS downtime Complaint logged date2     |           |
| » UPS downtime Complaint Closure date2    |           |
| » UPS downtime Complaint logged date3     |           |
| » UPS downtime Complaint Closure date3    |           |

| » No. of Non-working days in between         | 0                                       |
|----------------------------------------------|-----------------------------------------|
| No. of working days in downtime              | 0                                       |
| Genset downtime deta                         | ails                                    |
| » UPS downtime Complaint logged date1        |                                         |
| » UPS downtime Complaint Closure date1       |                                         |
| » UPS downtime Complaint logged date2        |                                         |
| » UPS downtime Complaint Closure date2       |                                         |
| » UPS downtime Complaint logged date3        |                                         |
| » UPS downtime Complaint Closure date3       |                                         |
| » No. of Non-working days in between         | 0                                       |
| » No. of working days in downtime            | 0                                       |
| Integrated Computer Projector do             | owntime details                         |
| » Projector downtime Complaint logged date1  |                                         |
| » Projector downtime Complaint Closure date1 |                                         |
| » Projector downtime Complaint logged date2  |                                         |
| » Projector downtime Complaint Closure date2 |                                         |
| » Projector downtime Complaint logged date3  |                                         |
| » Projector downtime Complaint Closure date3 |                                         |
| » No. of Non-working days in between         | 0                                       |
| » No. of working days in downtime            | 0                                       |
| Printer downtime det                         | ails                                    |
| » Printer downtime Complaint logged date1    |                                         |
| » Printer downtime Complaint Closure date1   |                                         |
| » Printer downtime Complaint logged date2    |                                         |
| » Printer downtime Complaint Closure date2   |                                         |
| » Printer downtime Complaint logged date3    |                                         |
| » Printer downtime Complaint Closure date3   |                                         |
| » No. of Non-working days in between         | 0                                       |
| » No. of working days in downtime            | 0                                       |
| Interactive White Board (IWB) do             | owntime details                         |
| » IWB downtime Complaint logged date1        |                                         |
| » IWB downtime Complaint Closure date1       |                                         |
| » IWB downtime Complaint logged date2        |                                         |
| » IWB downtime Complaint Closure date2       | *************************************** |
| » IWB downtime Complaint logged date3        |                                         |
| » IWB downtime Complaint Closure date3       |                                         |
| » No. of Non-working days in between         | 0                                       |
| » No. of working days in downtime            | 0                                       |
| Servo stabilizer downtime                    | e details                               |
| » stabilizer downtime Complaint logged date1 |                                         |

| » stabilizer downtime Complaint Closure date1  |                        |
|------------------------------------------------|------------------------|
| » stabilizer downtime Complaint logged date2   |                        |
| » stabilizer downtime Complaint Closure date2  |                        |
| » stabilizer downtime Complaint logged date3   |                        |
| » stabilizer downtime Complaint Closure date3  |                        |
| » No. of Non-working days in between           | 0                      |
| » No. of working days in downtime              | 0                      |
| Switch, Networking Components and other peripl | neral downtime details |
| » peripheral downtime Complaint logged date1   |                        |
| » peripheral downtime Complaint Closure date1  |                        |
| » peripheral downtime Complaint logged date2   |                        |
| » peripheral downtime Complaint Closure date2  |                        |
| » peripheral downtime Complaint logged date3   |                        |
| » peripheral downtime Complaint Closure date3  |                        |
| » No. of Non-working days in between           | 0                      |
| » No. of working days in downtime              | 0                      |

Signature of Head Master/Mistress with Seal

Mangalour (Ganiam